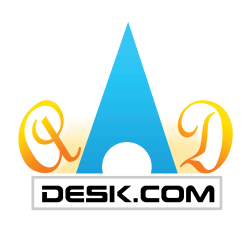

## **Quick Quotations RFQ's**

## How to Quote

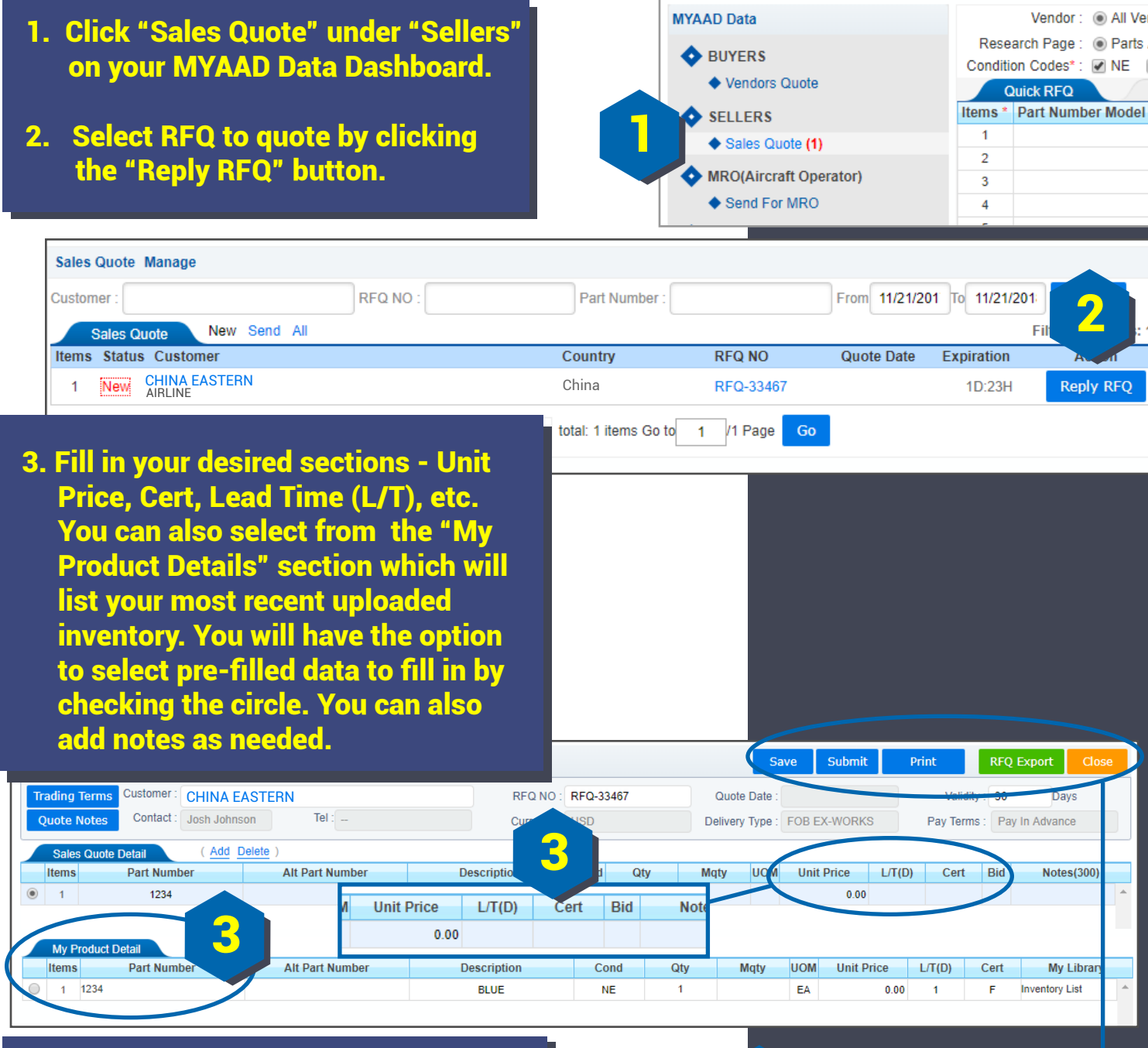

4. Before submitting your RFQ, you have the options to "Save", "Print", or "Export". After reviewing, click "Submit."

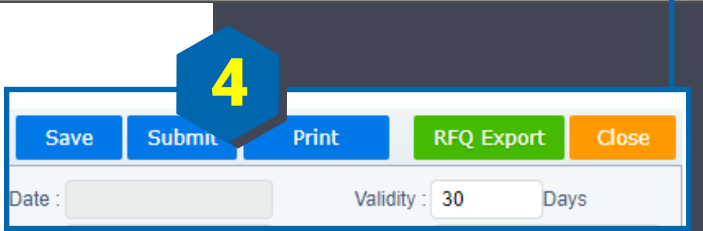

For further assistance, please contact: Phone: 1•909•396•1818 or E-mail: America8@aaddesk.com

Please be sure to reference the State or Country you are calling from.